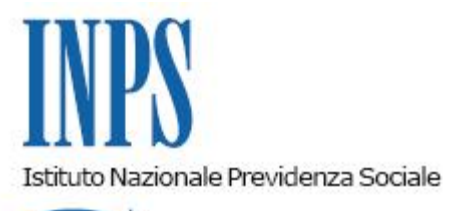

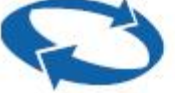

*Direzione Centrale Entrate Direzione Centrale Sistemi Informativi e Tecnologici* 

**Roma, 04-09-2015**

**Messaggio n. 5548**

## OGGETTO: **Gestione separata Committenti – Emissione comunicazione debitoria per anno di competenza 2014**

Si comunica che, con data 24 agosto 2015, sono state elaborate le situazioni debitorie delle aziende committenti che per l'anno 2014 hanno denunciato, tramite il flusso EMENS, il pagamento di compensi ai soggetti iscritti alla Gestione separata di cui all'art. 2, comma 26 della legge 335/1995.

La situazione debitoria comprende:

- l'omesso pagamento del contributo dovuto, sia totale che parziale, relativo ad ogni singolo periodo mensile;
- le sanzioni civili calcolate sul contributo omesso e/o sul ritardato versamento totale o parziale, ai sensi dell'art. 116, comma 8 lett. a) e/o b), della legge 388/2000.

Nel rinviare a quanto già illustrato nel messaggio 6859 del 5 settembre 2014, si ricorda che la comunicazione – composta da testo fisso, due prospetti relativi alla situazione debitoria (contributi e sanzioni) e le istruzioni di pagamento (modello F24) – è pubblicata sul "Cassetto Committenti Gestione separata".

Detta pubblicazione è anticipata sia all'azienda committente che all'intermediario collegato (delegato) tramite messaggio di "alert" inviato all'indirizzo mail conosciuto.

All'interno del "Cassetto Gestione separata committenti" la presenza della situazione debitoria è evidenziata con il messaggio "Attenzione: sono presenti delle comunicazioni da leggere" e, per gli intermediari, il segno di spunta di colore rosso indica quali sono le aziende interessate.

## **La comunicazione debitoria è propedeutica al passaggio alle fasi successive per il recupero del credito tramite l'emissione dell'Avviso di addebito**.

Pertanto, le aziende committenti, o loro delegati, che abbiano inviato erroneamente denunce di compensi non corrisposti effettivamente nel periodi di competenza denunciat o abbiano indicato dati, come ad esempio aliquota o imponibile, diversi da quelli corrisposti, devono, con urgenza, inviare i flussi di correzione al fine di evitare errate emissioni di avvisi di addebito.

Inoltre è possibile tramite il "Cassetto bidirezionale Gestione separata committenti" segnalare l'errata esposizione dei dati o altra situazione relativa alla comunicazione debitoria.

Si ricorda che le aziende committenti e i loro intermediari (delegati) possono visualizzare le posizioni tramite il Cassetto committenti seguendo il percorso:

[www.inps.it](http://www.inps.it/) > tipologia di utenti > Cittadino oppure Azienda > "Cassetto previdenziale per Committenti della Gestione separata" > comunicazioni > Comunicazioni da leggere.

> Il Direttore Generale Cioffi